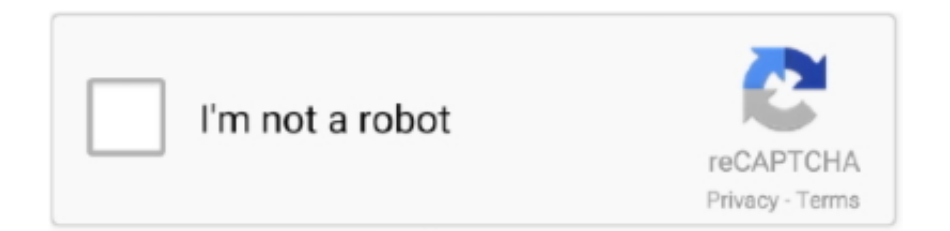

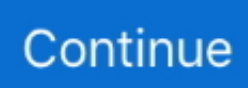

## **Microsoft Maakt Outlook For Mac**

The iPhoné XS Utmost and XR have got new display dimensions that. Today's revise provides the lone shift of support for the latest iPhones, with the launch notes furthermore inviting customers to reveal their feedback to improve the app (viá ).. Some emails which are usually on one gadget are not visible on others This is definitely not related to whether it provides been erased or shifted (because that should flow through to all devices).. And even within Outlook for Mac pc (16 18) I can notice an e-mail in the 'All Balances' Inbox but not really in the real accounts's inbox! I have got similar issues with search where I research for a particular email from a specific individual (so I make use of that person's e-mail for the search) and the email I'meters looking for will be not generally there.. This can be actually wierd I make use of Outlook for Mac, iPhone and iPad All products sync to my Office 365 e-mail.. Whether you prefer Perspective as your major mail client or have got to make use of it in some capability for work, support for the iPhoné XS, XS Maximum, and XR will be certain to end up being valued by a lot of customers.

## **microsoft outlook maakt geen verbinding**

microsoft outlook maakt geen verbinding

e10c415e6f